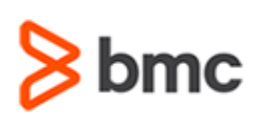

## **Certification Brief**

### **CERTIFICATION NAME**

› BMC Certified Professional: Discovery 20.x Online Proctored Exam

### **CERTIFICATION Exam CODE**

› SPPT-CERT-DIS2008-CP

### **APPLICABLE VERSIONS**

› BMC Discovery 11.1, 11.2, 11.3, 20.02 and 20.08

### **PREREQUISITES**

- › BMC Certified Associate: Discovery 20.x for Administrators Online Exam
- › BMC Certified Associate: Discovery 20.x Application Modeling for Administrators Online Exam

### **TARGET AUDIENCE**

› Administrators

### **EXAM DURATION**

› 2 Hours

# **BMC Certified Professional: Discovery 20.x Online Proctored Exam**

## **PURPOSE OF EXAM**

BMC Discovery, is a digital enterprise management solution that automates asset discovery and application dependency mapping to build a holistic view of all of your datacenter assets and the relationships between them.

The BMC Certified Professional: Discovery 20.x Online Proctored Exam will validate the technical competencies needed to successfully deploy, maintain, and administer out-of-the-box (OOTB) baseline functionality for BMC Discovery.

## **Skills Tested**

Participants will be tested on their knowledge of the following:

- »Describe Start Anywhere Application Mapping (SAAM)
- »Describe the Collaborative Application Mapping (CAM) process
- » Explain The Pattern Language (TPL) concepts
- »Model Software Instances and Business Application Instances
- »Describe a taxonomy and view standard patterns from the UI
- » Run a basic discovery scan and interpret the results
- » Explain different Discovery access types
- » Configure credentials for scans in BMC Discovery
- »Describe storage discovery in BMC Discovery
- »Describe patterns
- »Write efficient regular expressions for triggers

For detailed information around these topics, refer to the course abstract(s) for the recommended course(s).

## **Recommended BMC Software Courses to Prepare for the Certification**

The following course offered by BMC Education Services prepares the participants to take the Certified Associate exam and also improve their knowledge and skill level to help build proficiency with the solution:

» *BMC Discovery 20.x: Fundamentals Administering (ILT,VILT)* » *BMC Discovery 20.x: Fundamentals Application Modeling (ILT,VILT)*

BMC, BMC Software, and the BMC Software logo are the exclusive properties of BMC Software, Inc., are registered with the U.S. Patent and Trademark Office, and may be registered or pending registration in other countries. A

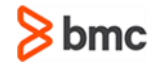

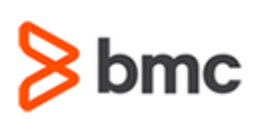

# **BMC Certified Professional: Discovery 20.x Online Proctored Exam**

## **Certification Brief**

#### **EXAM REGISTRATION**

Choose from the following options to register for a BMC Education Services Exam:

- › Register online for BMC Software courses at: **[www.bmc.com/education](http://www.bmc.com/education)**
- › Contact your [BMC Education Advisor](https://www.bmc.com/forms/ALL-EduAdvisor-ContactMe.html) for help with registration

### **RETAKE POLICY**

- › Participants who fail the Certification exam may register and pay for an exam then make another attempt after waiting one week
- › Participants are limited to 4 attempts per year

### **Getting Started**

**Step 1**. Take the recommended courses for the Certified [Associate/Professional/Expert] learning path. The last course in the learning path includes one certification exam attempt without further charges. There will be 50% discount on additional attempts of this exam.

OR

If you haven´t taken the recommended courses, purchase the required exam (attempts).

**Step 2.** Study and prepare for the exam. BMC recommends 6 weeks and also a minimum of [3] months experience with the product before taking the exam.

**Step 3.** [If Professional or Expert] Register for an exam date as indicated in the confirmation email.

**Step 4.** Take and pass the exam.

**Step 5.** If you have failed the exam, purchase another exam attempt and start at step 2.

### **Examination Details**

- » Exam is an online [proctored] exam.
- » Further details and terms and conditions are available in th[e BMC Certifications](http://documents.bmc.com/products/documents/39/36/463936/463936.pdf)  [Program Guide](http://documents.bmc.com/products/documents/39/36/463936/463936.pdf) and [BMC Education Certification Policy.](https://www.bmc.com/content/dam/bmc/education/BMC_Education_Certification_Policy.pdf)

## **Additional Recommended Resources to Study**

- » BMC Discovery Product Documentation
- » BMC Discovery Communities

## **Recommended Experience**

»Minimum 3 months experience deploying, operating or administering BMC **Discovery** 

BMC, BMC Software, and the BMC Software logo are the exclusive properties of BMC Software, Inc., are registered with the U.S. Patent and Trademark Office, and may be registered or pending registration in other countries. A

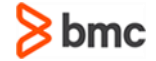

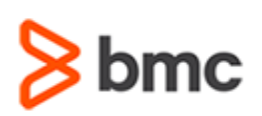

# **BMC Certified Professional: Discovery 20.x Online Proctored Exam**

## **Certification Brief**

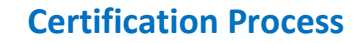

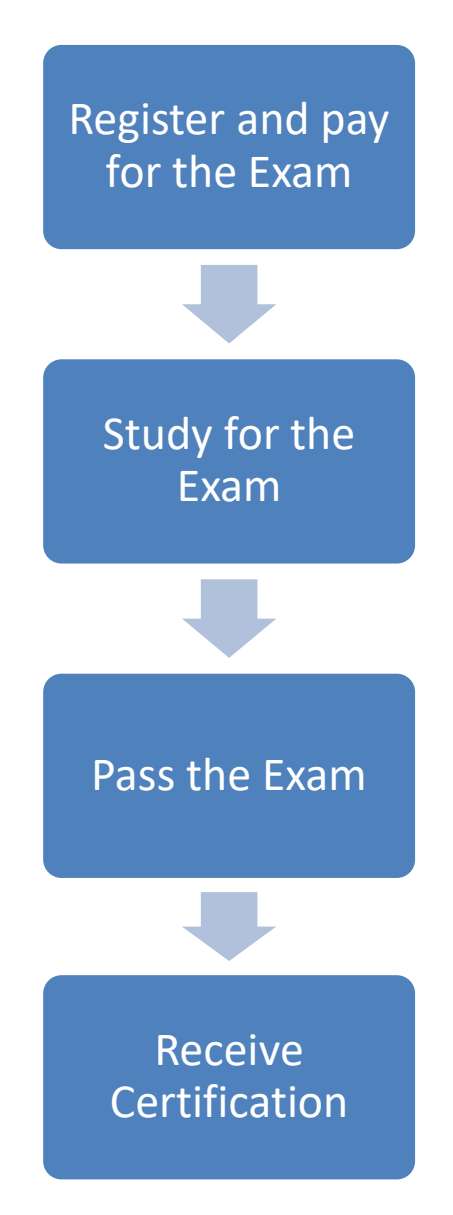

BMC, BMC Software, and the BMC Software logo are the exclusive properties of BMC Software, Inc., are registered with the U.S. Patent and Trademark Office, and may be registered or pending registration in other countries. A

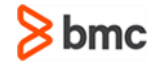